Ukázka návrhu kombinačního obvodu (dekodéru) všemi obvody, s kterými lze LKO realizovat. Na displeji chceme pro číslo (x4,x3,x2,x1) z intervalu <0,9> zobrazit následující symboly.

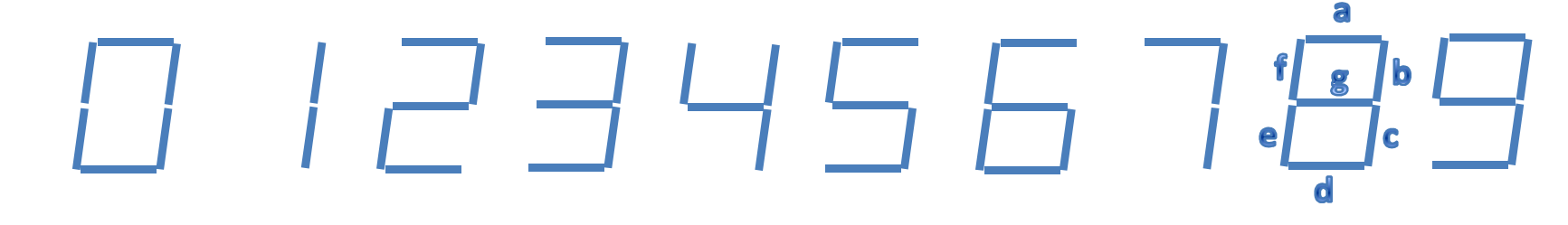

Před vytvořením Karnaughových map musíme určit zda rosvícen ísegmentu bude zajišťovat log.0 nebo log.1. Předpokládejme segmenty se společnou anodou (svítí=log.0).

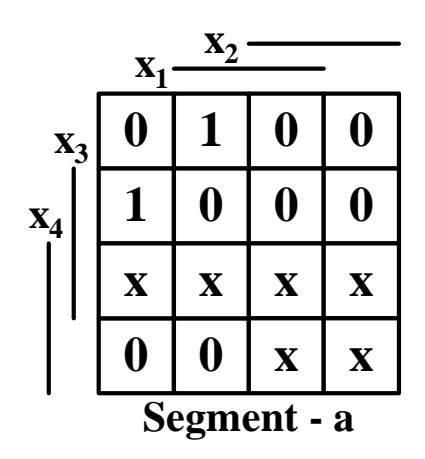

Pro realizaci obvody NOR vycházíme ze součinové formy

$$
a = (x_1 + x_3) \cdot (\overline{x}_2) \cdot (x_4) \cdot (\overline{x}_1 + \overline{x}_3)
$$

kterou budeme realizovat dvoustupňovou formou

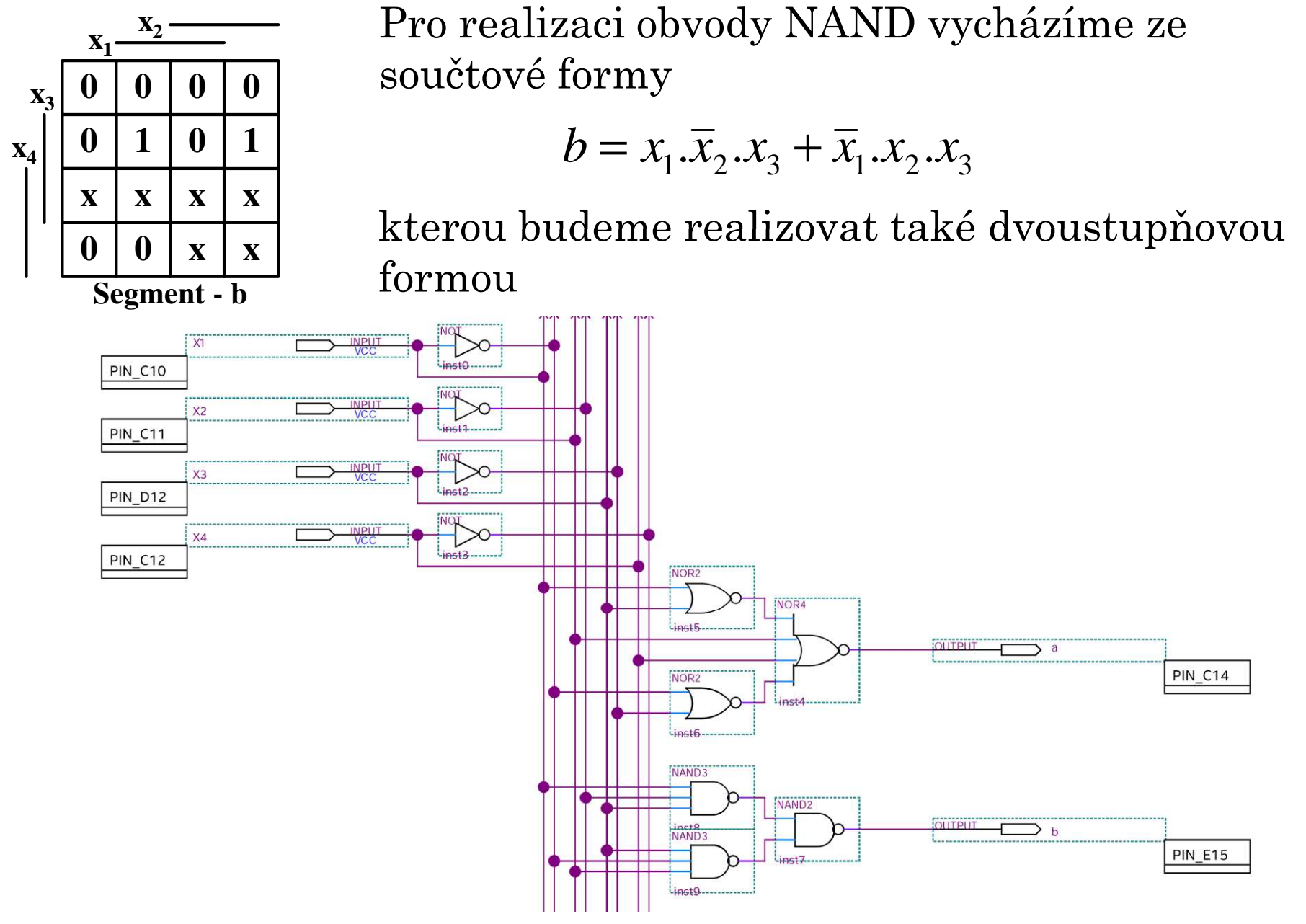

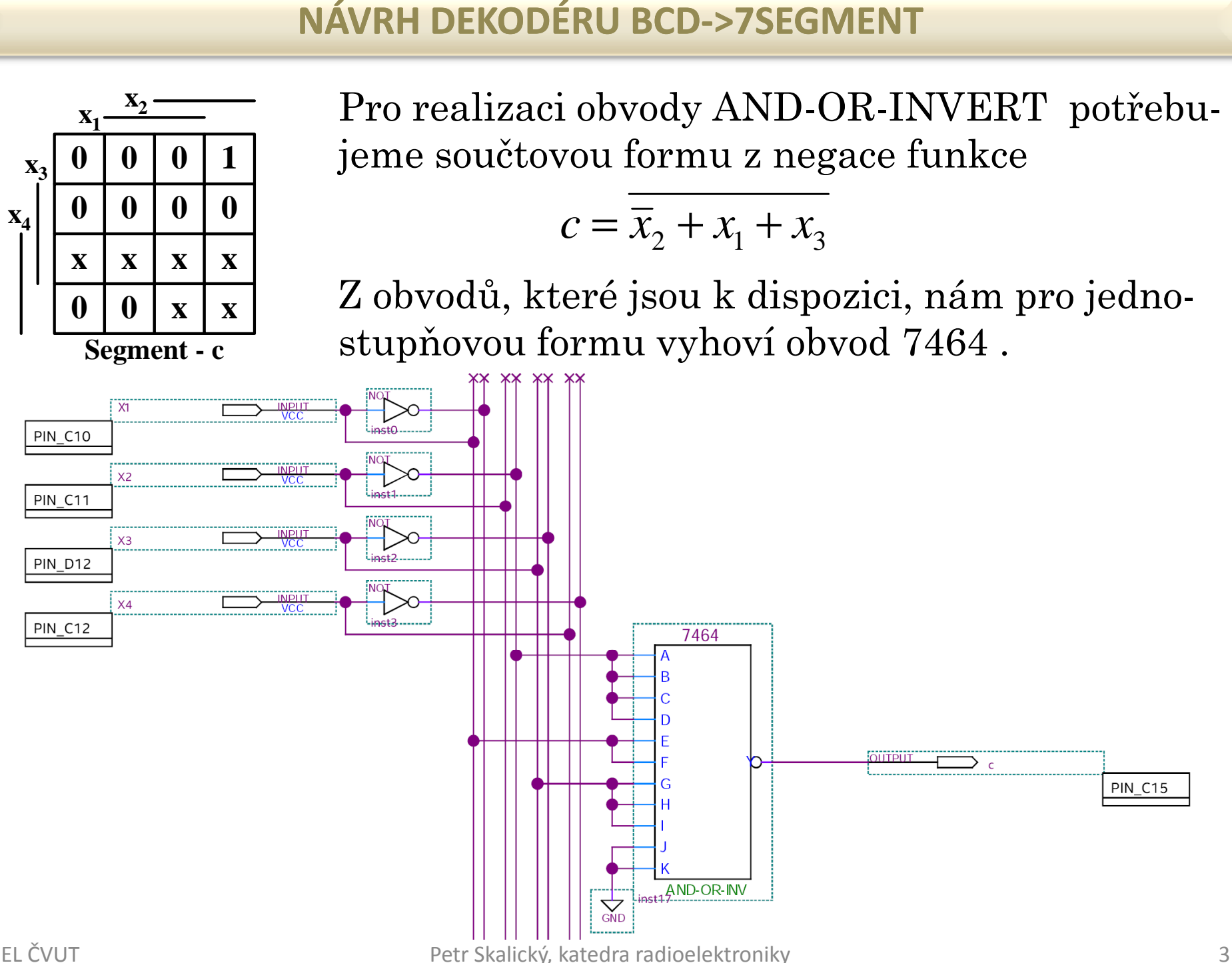

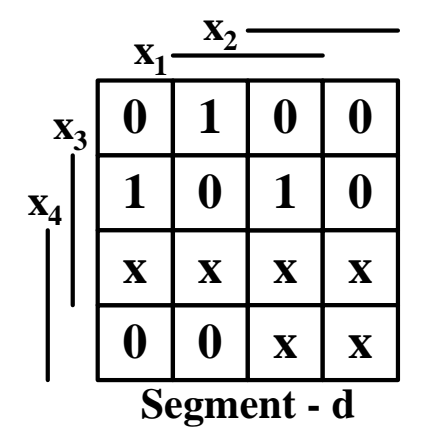

Při realizaci pamětí ROM v podstatě realizujeme pravdivostní tabulku, z které vývojový systém vytvoří LKO. Tabulku můžeme zapsat v jazyce AHDL nebo VHDL. Připojení vstupních proměnných na adresové vodiče je libovolné. Je vhodné připojení udělat tak, aby se nám snadno určovalo příslušné paměťové místo.

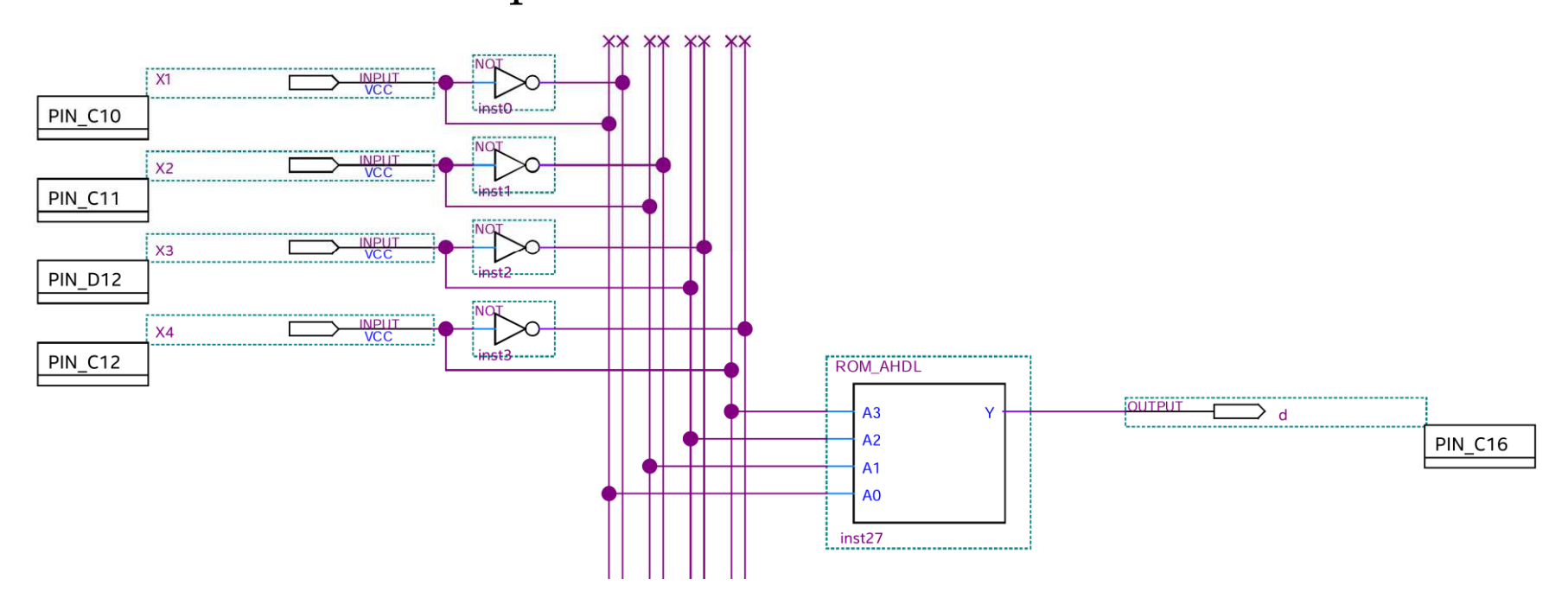

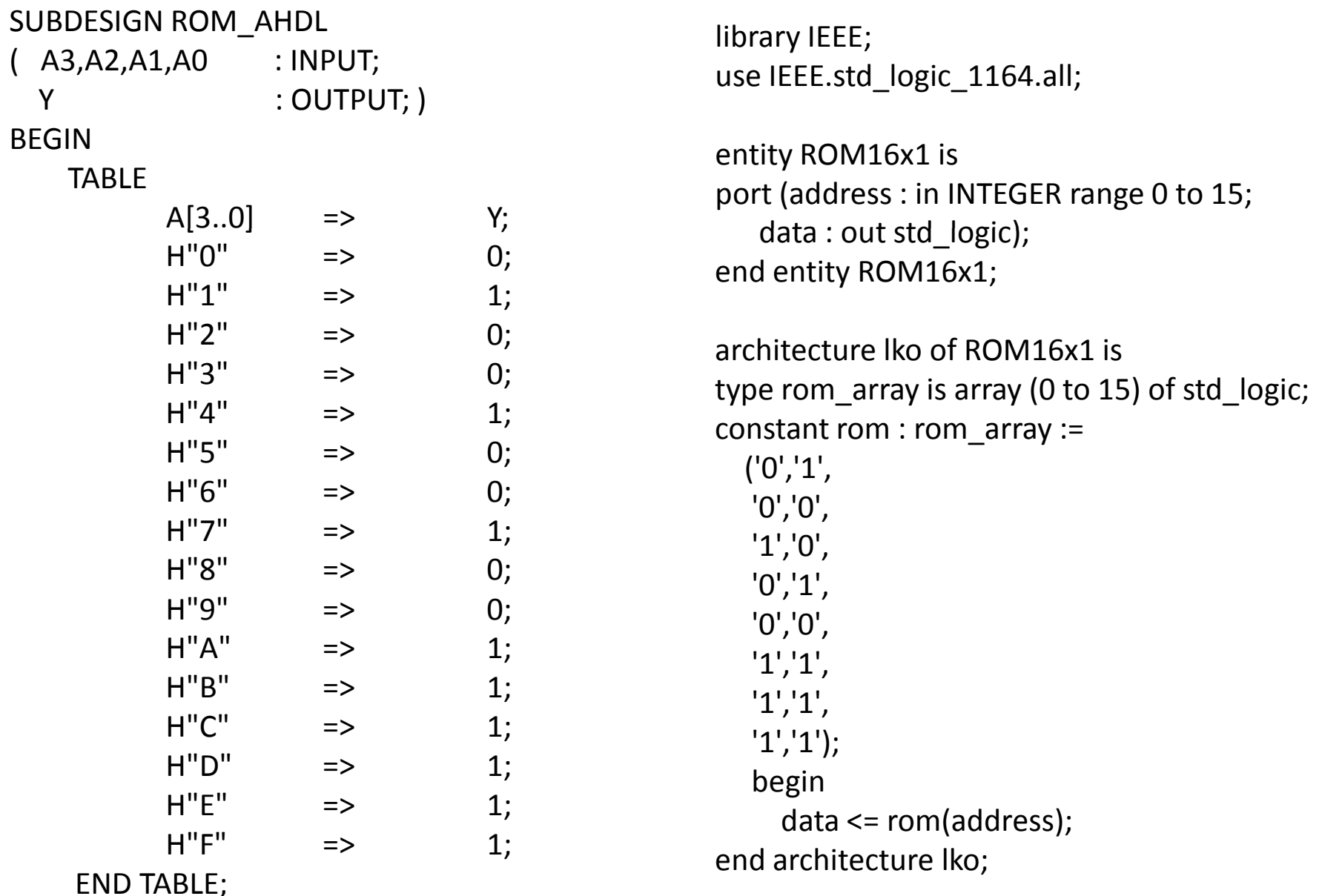

#### FEL ČVUT END;

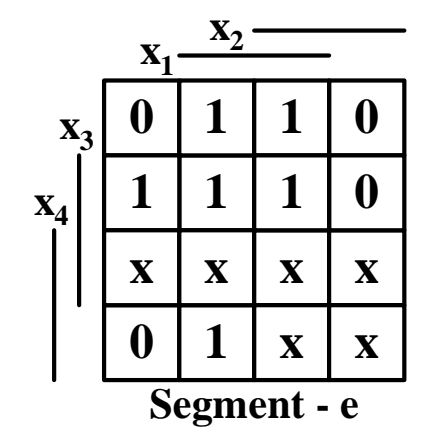

Realizace obvody AND a EX-OR. V úplné součtové formě nahradíme log. součet operací EX-OR a invertované proměnné  $x_i$  nahradíme (1⊕ $x_i$ ).

$$
e = x_1 \oplus \overline{x}_1 \cdot \overline{x}_2 \cdot x_3 = x_1 \oplus (1 \oplus x_1) \cdot (1 \oplus x_2) \cdot x_3 = x_1 \oplus x_3 \oplus x_1 \cdot x_3 \oplus x_2 \cdot x_3 \oplus x_1 \cdot x_2 \cdot x_3
$$

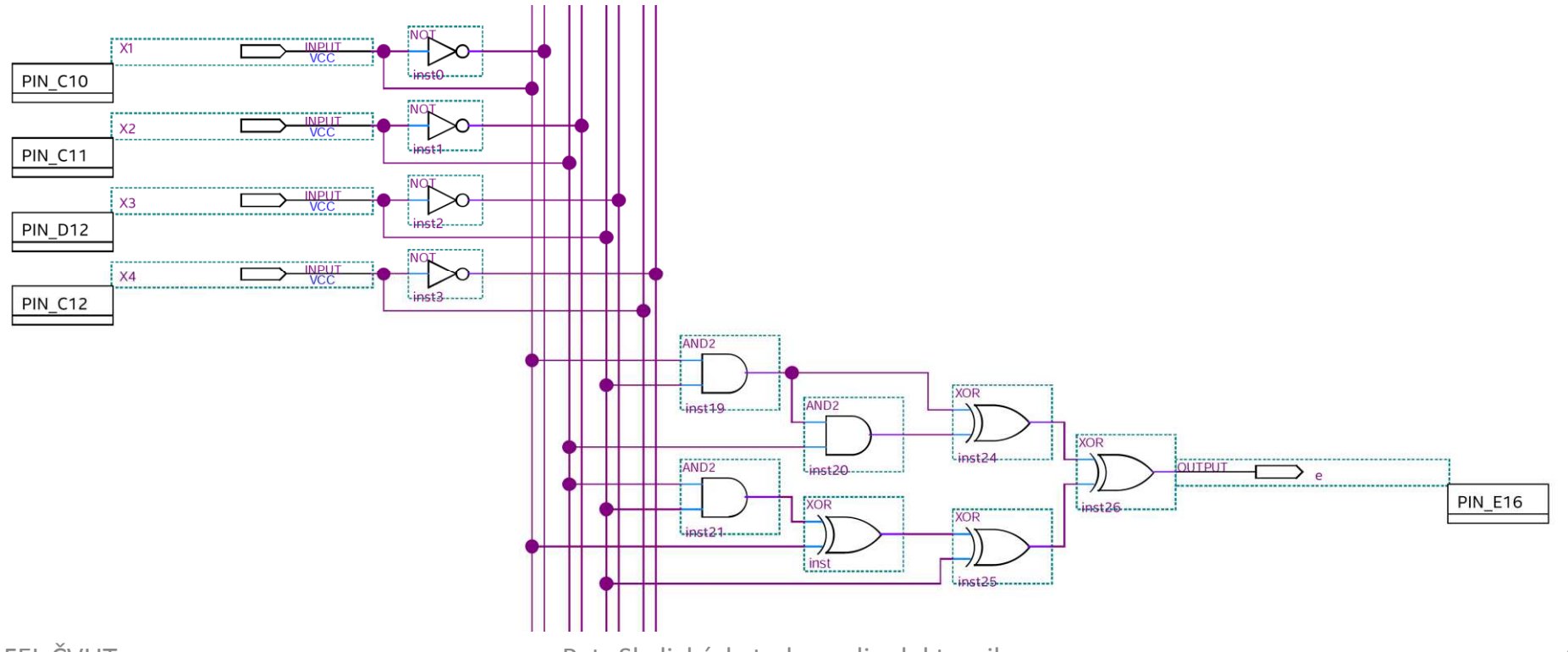

 **<sup>1</sup> <sup>1</sup>** Realizace LKO multiplexorem vychází z úplné součtové formy, kde algebraicky vytkneme výrazy N-1 proměnných. V závorkách zbude 1 proměnná s funkčními hodnotami (odpovídá sloupci u druhé mapy). Přiřazení proměnných k adresovacím vstu-k pům MUX ovlivňuje přiřazení hodnot ze sloupce<br>druhé many k jodnotlivým votunům I druhé mapy k jednotlivým vstupům I<sup>j</sup>.

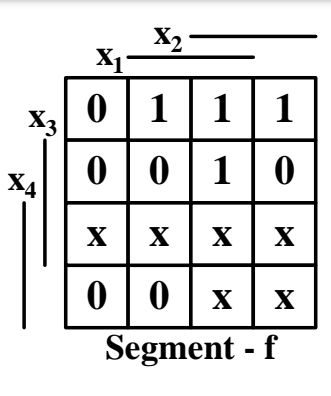

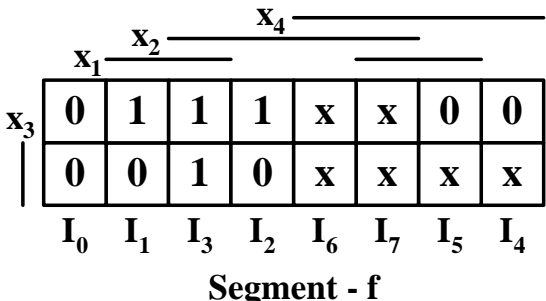

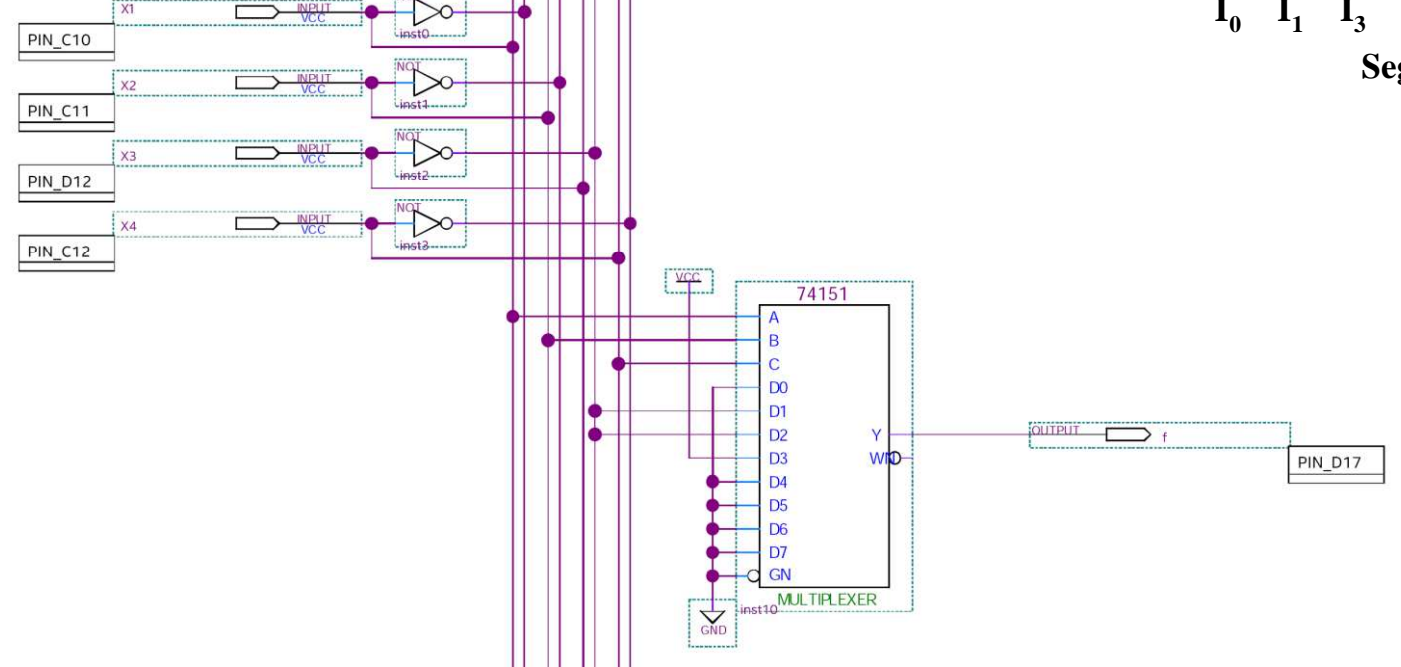

Realizace LKO dekodérem v podstatě představuje jiný způsob realizace pravdivostní tabulky. Vstupní proměnné mohou být přiřazeny na vstupy dekodéru libovolně. Druhý dekodér je pro tuto mapu nevyužitý.

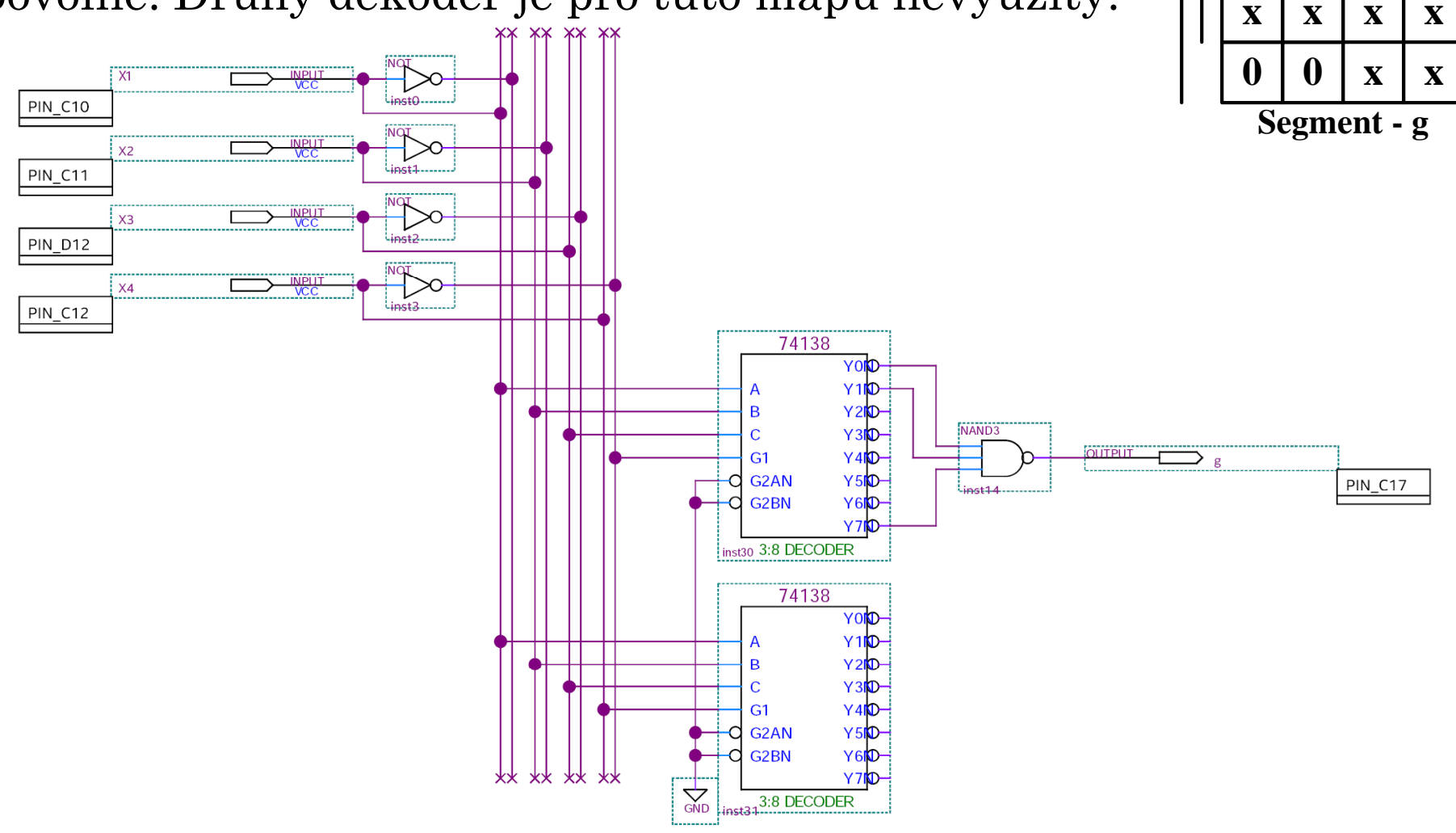

 $\mathbf{x}_1$ 

**0**

**1**

**x**<sup>3</sup>

**<sup>x</sup>4**

**x**<sub>2</sub>

**1<sup>0</sup>** **0**

**0**

**<sup>0</sup> <sup>1</sup>**

#### Dekodér BCD->7segment byl navržen všemi možnými způsoby realizace LKO. Funkční simulací bylo ověřeno chování navrženého dekodéru.

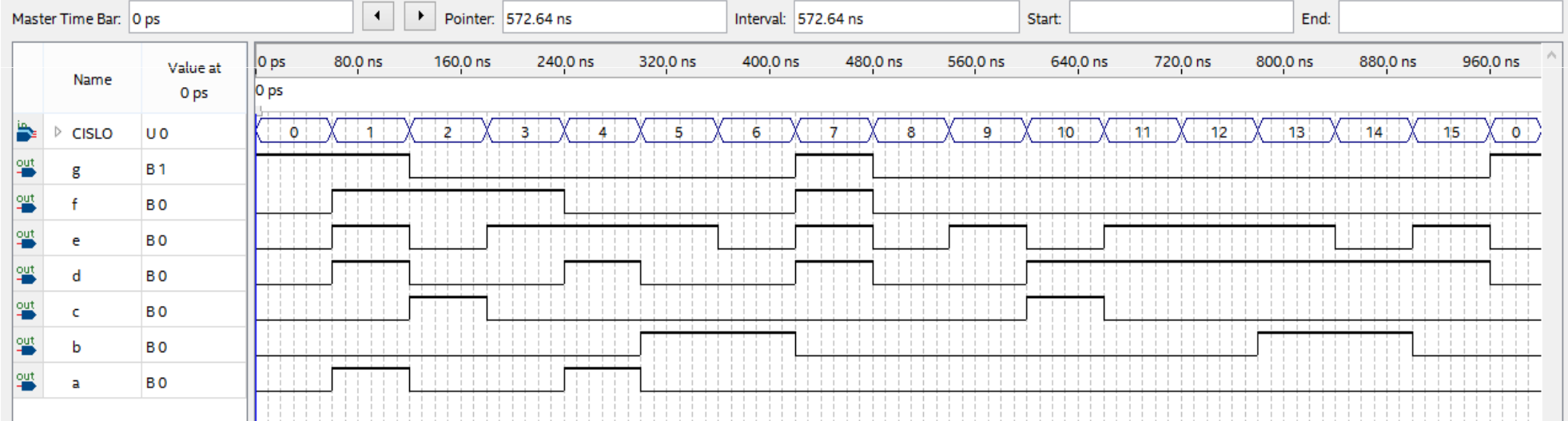